# Ob ject-Oriented DBMS's

- ODMG = Ob ject Data Management Group: an OO standard for databases.
- ODL = Ob ject Description Language: design in the OO style.
- $OQL = Object Query Language: queries$ an OO database with an ODL schema, in a manner similar to SQL.

## ODL Overview

- Class declarations (interfaces).  $\bullet$
- Interface includes:
	- Name for the interface.  $\mathbf{1}$ .
	- 2. Key declaration(s), which are optional.
	- 3. Extent declaration  $=$  name for the set of currently existing ob jects of a class.
	- Element declarations. An element is an  $\overline{4}$ . attribute, a relationship, or a method.

## ODL Class Declarations

```
interface \langlename\rangle {
     elements = attributes, relationships,
          methods
}
```
#### **Element Declarations**

```
attribute <type> <name>;
relationship \langle \text{rangetype} \rangle \langle \text{name} \rangle;
```
 Relationships involve ob jects; attributes involve non-ob ject values, e.g., integers.

## Method Example

float gpa(in: Student) raises(noGrades)

• 
$$
float = return type.
$$

in: indicates Student argument is read-only.

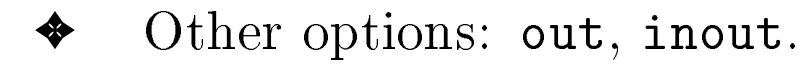

 noGrades is an exception that can be raised by method gpa.

# ODL Relationships

- Only binary relations supported.
	- Multiway relationships require a "connecting" class, as discussed for  $E/R$ model.
- Relationships come in inverse pairs.
	- Example: "Sells" between beers and bars is represented by a relationship in bars, giving the beers sold, and a relationship in beers giving the bars that sell it.
- Many-many relationships have a set type (called a *collection type*) in each direction.
- Many-one relationships have a set type for the one, and a simple class name for the many.
- One-one relations have classes for both.

#### Beers-Bars-Drinkers Example

```
interface Beers {
    attribute string name;
    attribute string manf;
    relationship Set<Bars> servedAt
        inverse Bars::serves;
    relationship Set<Drinkers> fans
        inverse Drinkers::likes;
}
```
- An element from another class is indicated by <class>::
- Form a set type with Set<type>.

interface Bars { attribute string name; attribute Struct Addr {string street, string city, int zip} address; attribute Enum Lic {full, beer, none} licenseType; relationship Set<Drinkers> customers inverse Drinkers::frequents; relationship Set<Beers> serves inverse Beers::servedAt;

 Structured types have names and bracketed lists of field-type pairs.

 $\overline{a}$  , and the set of  $\overline{a}$ 

 Enumerated types have names and bracketed lists of values.

interface Drinkers { attribute string name; attribute Struct Bars::Addr address; relationship Set<Beers> likes inverse Beers::fans; relationship Set<Bars> frequents inverse Bars::customers; }

Note reuse of Addr type.

# ODL Type System

- Basic types: int, real/float, string, enumerated types, and classes.
- Type constructors: Struct for structures and four *collection types*: Set, Bag, List, and Array.

### Limitation on Nesting

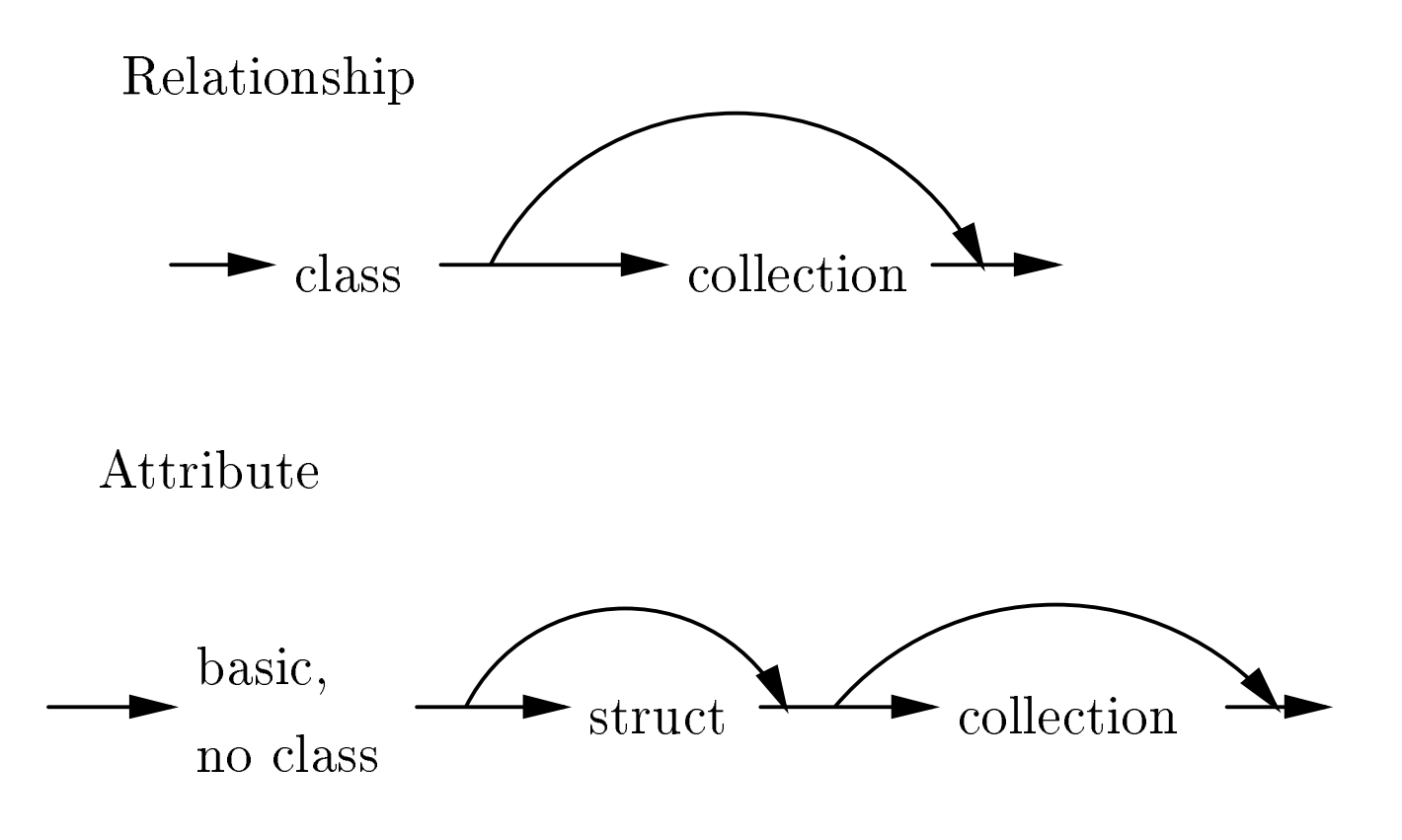

## Many-One Relationships

Don't use a collection type for relationship in the "many" class.

#### Example: Drinkers Have Favorite Beers

interface Drinkers { attribute string name; attribute Struct Bars:: Addr additional contracts in the contracts of the contracts of the contracts of the contracts of the contracts of the contracts of the contracts of the contracts of the contracts of the contracts of the contracts of the contrac relationship Set<Beers> likes inverse Beers::fans; relationship Beers favoriteBeer inverse Beers::realFans; relationship Set<Bars> frequents inverse Bars::customers;

 $\mathcal{F}$ }

Also add to Beers:

relationship Set<Drinkers> realFans inverse Drinkers::favoriteBeer;

# Example: Multiway Relationship

Consider a 3-way relationship bars-beers-prices. We have to create a connecting class BBP.

```
interface Prices {
interface \sim interface \sim . The price \sim interface \simattribute real price;
      relationship Set<BBP> toBBP
            inverse BBP::thePrice;
}
interface BBP {
interface BBP \mathcal{B} and \mathcal{B} are \mathcal{B} and \mathcal{B} and \mathcal{B} are \mathcal{B} and \mathcal{B}relationship Bars theBar inverse ...
      relationship Beers theBeer inverse ...
      relationship Prices thePrice
            inverse Prices::toBBP;
}
```
- Inverses for theBar, theBeer must be added to Bars, Beers.
- Better in this special case: make no Prices class; make price an attribute of BBP.
- Notice that keys are optional.

 $\overline{a}$  , and the set of  $\overline{a}$ 

✦ BBP has no key, yet is not \weak." Ob ject identity suffices to distinguish different BBP ob jects.

## Roles in ODL

Names of relationships handle "roles."

#### Example: Spouses and Drinking Buddies

interface Drinkers { interface Drinkers  $\mathcal{L}^{\text{max}}$  and  $\mathcal{L}^{\text{max}}$  and  $\mathcal{L}^{\text{max}}$  and  $\mathcal{L}^{\text{max}}$ attribute string name; attribute Struct Bars:: Addr additional contracts in the contracts of the contracts of the contracts of the contracts of the contracts of the contracts of the contracts of the contracts of the contracts of the contracts of the contracts of the contrac relationship Set<Beers> likes inverse Beers::fans; relationship Set<Bars> frequents inverse Bars::customers; relationship Drinkers husband inverse wife; relationship Drinkers wife inverse husband; relationship Set<Drinkers> buddies inverse buddies;

}

 Notice that Drinkers:: is optional when the inverse is a relationship of the same class.

# ODL Subclasses

Follow name of subclass by colon and its superclass.

#### Example: Ales are Beers with a Color

```
interface Ales:Beers {
    attribute string color;
}
```
- Ob jects of the Ales class acquire all the attributes and relationships of the Beers class.
- While E/R entities can have manifestations in a class and subclass, in ODL we assume each ob ject is a member of exactly one class.

# Keys in ODL

Indicate with key(s) following the class name, and a list of attributes forming the key.

- Several lists may be used to indicate several alternative keys.
- Parentheses group members of a key, and also group key to the declared keys.
- Thus,  $(\text{key}(a_1, a_2, \ldots, a_n)) = \text{``one}$ key consisting of all  $n$  attributes." (key  $a_1, a_2, \ldots, a_n$ ) = "each  $a_i$  is a key by itself."

# Example

```
interface Beers
    (key name)
{
    attribute string name ...
```
Remember: Keys are optional in ODL. The " $\omega$  object ID" suffices to distinguish objects that have the same values in their elements.

## Example: A Multiattribute Key

...

```
interface Courses
    (key (dept, number), (room, hours))
{
```
# Translating ODL to Relations

- $1<sub>1</sub>$ Classes without relationships: like entity set, but several new problems arise.
- 2. Classes with relationships:
	- a) Treat the relationship separately, as in  $E/R$ .
	- b) Attach a many-one relationship to the relation for the "many."

## ODL Class Without Relationships

- Problem: ODL allows attribute types built  $\bullet$ from structures and collection types.
- Structure: Make one attribute for each field.
- Set: make one tuple for each member of the set.
	- ✦ More than one set attribute? Make tuples for all combinations.
- Problem: ODL class may have no key, but we should have one in the relation to represent "OID."

## Example

interface Drinkers (key name) { attribute string name; attribute Struct Addr {string street, string city, int zip} address; attribute Set<string> phone; }

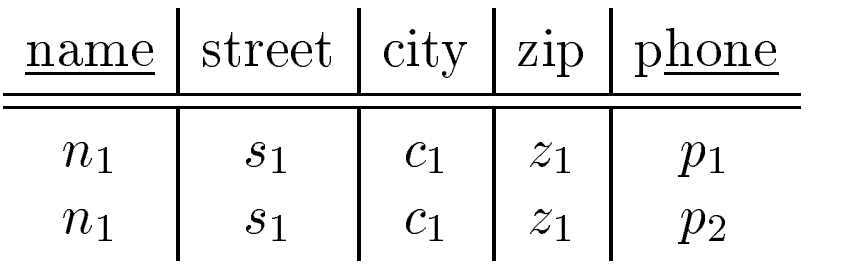

- Surprise: the key for the class (name) is not the key for the relation (name, phone).
	-
- ✦ name in the class determines a unique ob ject, including a set of phones.
	- name in the relation does not determine a unique tuple.
	- Since tuples are not identical to objects, there is no inconsistency!
- BCNF violation: separate out name-phone.

# ODL Relationships

- If the relationship is many-one from  $A$  to  $B$ ,  $\bullet$ put key of  $B$  attributes in the relation for class  $\mathcal{A}_{\cdot}$
- If relationship is many-many, we'll have to duplicate A-tuples as in ODL with set-valued attributes.
	- ✦ Wouldn't you really rather create a separate relation for a many-manyrelationship?
	- ✦ You'll wind up separating it anyway, during BCNF decomposition.

### Example

interface Drinkers (key name) { attribute string name; attribute string addr; relationship Set<Beers> likes inverse Beers::fans; relationship Beers favorite inverse Beers::realFans; relationship Drinkers husband inverse wife; relationship Drinkers wife inverse husband; relationship Set<Drinkers> buddies inverse buddies;

}

Drinkers(name, addr, beerName, favBeer, wife, buddy)

Not in BCNF; decompose to:

Drinkers(name, addr, favBeer, wife) DrBeer(name, beer) DrBuddy (name, buddy)